CS 327E Project 5, due Thursday, 10/15.

This project makes use of the Open Food [Facts](https://world.openfoodfacts.org/) dataset. Before beginning the assignment, [read](https://static.openfoodfacts.org/data/data-fields.txt) [up](https://static.openfoodfacts.org/data/data-fields.txt) on the various fields that make up this dataset.

Open a terminal window in JupyterLab and download the dataset from Google Cloud Storage. Run the following commands to download and extract the dataset:

```
gsutil cp gs://cs327e-open-access/open_foods.zip .
unzip open_foods.zip
```
The extracted data contains the mongodb dump file products.bson along with a metadata file products.metadata.json.

In the same terminal, restore the dump file by running the command:

```
mongorestore -d open_food -c products dump/open_food/products.bson
```
This command should take 5-10 minutes to run. It creates a database open food with a products collection inside it.

Create a new Python Jupyter notebook and name it project5.ipynb.

Translate the following SQL queries to Mongo's query language. Add each query to its own notebook cell and run them with the mongo shell.

```
Q1. select count (*)from products;
Q2. select product name
   from products
   where categories = 'Snacks, Sweet snacks, Confectioneries,
                        Candies, Chews';
Q3. select code, product name
   from products
   where last modified t >= 1601856000;
Q4. select count(*)
   from products
   where packaging = 'Plastic';
```

```
Q5. select code, creator, product name, brands
   from products
   where manufacturing places = 'Austin, TX'
   and stores = 'Whole Foods';
Q6. select code, creator, product name, brands
   from products
   where brands = "Trader Joe's" and product name is not null
   order by product_name
   limit 7;
Q7. select code, product name, brands
   from products where brands in ("M&M's", "Reese's", "Mars
                                 Chocolate, Mars")
   order by product_name
   limit 8;
```
- Insert a new document into the products collection. The document must have at least 5 fields. Read back the document you just created.
- Update the document you created and then read it back.
- Delete the document from the collection.

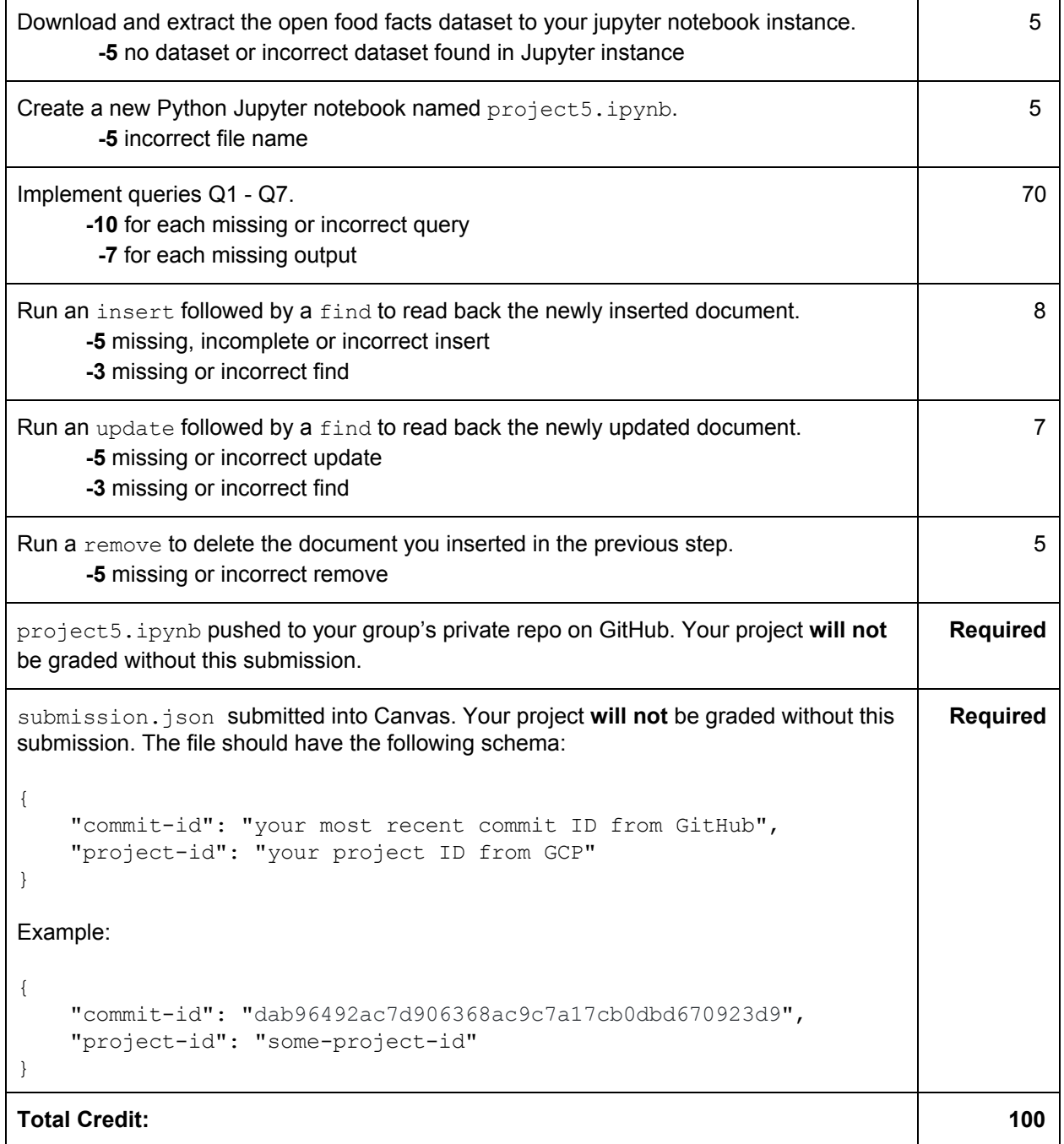